# **Wikiprint Book**

**Title: The Yet Another Mailer (YAM) User Guide**

**Subject: YAM - Yet Another Mailer - Documentation**

**Version: 26**

**Date: 07/30/2016 08:54:52 PM**

# **Table of Contents**

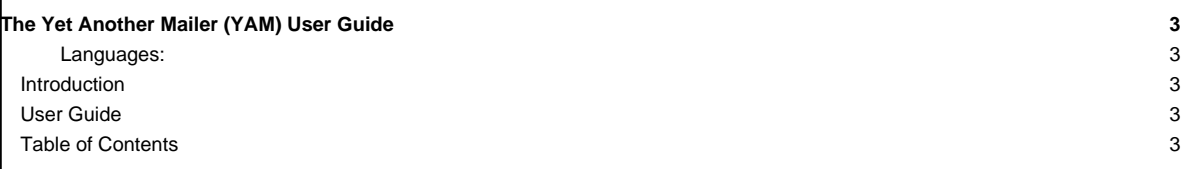

## **The Yet Another Mailer (YAM) User Guide**

#### **Languages:**

- [Deutsch](http://yam.ch/wiki/de%3ADocumentation)
- **English**
- [Español](http://yam.ch/wiki/es%3ADocumentation)
- [Suomi](http://yam.ch/wiki/fi%3ADocumentation)
- [Français](http://yam.ch/wiki/fr%3ADocumentation)

This page is meant to serve as a starting point for all documentation regarding YAM usage. The guide is a free document, a collaborative effort, and a part of the [?YAM](http://yam.ch) [Project](http://yam.ch) itself.

#### **Introduction**

YAM (Yet Another Mailer) lets you send and receive electronic mail over the Internet and maintain archives of messages in your computer.

The idea for YAM came to me in 1995, when I first tried using E-mail. The programmes available then were either powerful but complicated to configure, or else used a graphical interface but with few functions. The goal, therefore, was to program a cross between AdMail and AirMail, with a few ideas from Pegasus Mail.

The unexpectedly enthusiastic response to Version 1.2 led to a steady development of YAM culminating in Version 2.2, which is much more than just an upgrade for the popular Version 1.3.5.

As of YAM 2.3, YAM is maintained by the YAM Open Source Team.

### **User Guide**

- General
	- User license ? License information under which YAM is distributed.
	- Getting started ? Requirements, Installation, etc.
- Using YAM
	- Configuration ? Configuring YAM to suit your own needs.
	- Windows ? The main windows used by YAM.
- Tuning YAM
	- Reference ? File formats, ARexx commands, etc.
	- Tips & tricks ? Some useful hints.
- Getting help
	- Known problems ? Things that you should be aware of.
	- Support ? Some useful contact links.

#### **Table of Contents**

Currently available documentation:

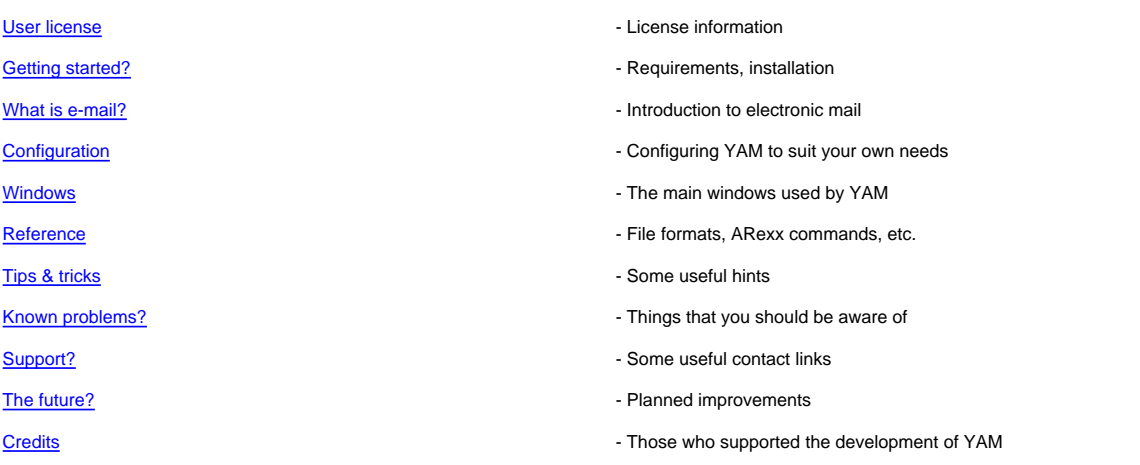